## This LLB has the following Vis

## Init Switch.vi

Initializes the Cytec switch to a known state with Echo and Verbose off, then sends an identifier command to the switch. If the switch responds correctly the boolean output - Device Found- is set to true.

| Inputs                                                              | Values | Outputs           | Values          |
|---------------------------------------------------------------------|--------|-------------------|-----------------|
| Visa Resource In                                                    |        | Visa Resource Out |                 |
| Answerback (boolean that enables a one                              | 0 or 1 | Device Found      | 0 or 1          |
| character response that indicates successful completion of command) |        | Device Response   | String response |
|                                                                     |        |                   |                 |
|                                                                     |        |                   |                 |

### **MTX Command Format**

This VI creates a formatted command string from integer inputs for command, matrix #, module # and relay #. The command integer maps to the following commands.

0 = clear(C), 1 = status(S), 2 = multiplex(X), 3 = unlatch(U) and 4 = latch(L).

| Inputs  | Values   | Outputs    | Values |
|---------|----------|------------|--------|
| Command | 0 to 4   | Cmd String | String |
| Mtx #   | 0 to 15  |            |        |
| Mod #   | 0 to 256 |            |        |
| Rly #   | 0 to 256 |            |        |

#### Looping Eg.vi

This example vi loops through # of modules and # of relays starting with Mod 0 Rly 0. Any matrix number can be selected for the example, but will usually be Matrix 0 for Mainframes. The command sent is the Multiplex command (X). For example if Matrix 0 is input with 8 modules and 16 relays then the example will loop from X0 0 0 to X0 7 15

| Inputs    | Values   |  |
|-----------|----------|--|
| Mtx #     | 0 to 15  |  |
| # of Mods | 0 to 256 |  |
| # of Rlys | 0 to 256 |  |

# A note about terminations for LAN and Serial Communications.

## **VISA Reads**

Your i/o session may be configured to read until it receives a terminating character or to read until it either receives all of the requested bytes or it times out.

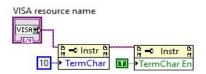

Example of setting the termination character to a new line (0x0A,  $\normalfont{1}$ , 10)

If Answerback is on then you will have to read twice if TermChar is enabled in order to get both the response and the Answerback character.

If you decide to enable the termination character then the terminator is a carriage return (0x0d,  $\r$ , 13) for Serial Communication and a new line (0x0A,  $\n$ , 10) for LAN Communication.

## VISA Writes

The Cytec switch will not process any command unless a terminating character is received.

The terminating character should be a new line for all of the newer control modules

Note: There is some legacy product that still requires a carriage return for RS232.

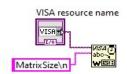

Example of a string with a terminating character (shown using '\' Codes Display)